# **Bender & Visualization(s) Smart&Transparent Python/LoKi-based Physics Analysis +4 demo**

HECO

Vanya Belyaev CERN & ITEP/Moscow

## **LoKi + Python = Bender**

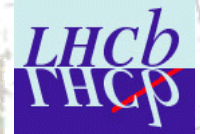

- Python allows to make the code even more compact and readable
- Python allows to keep the code and the options together in one file
	- •Improved locality Improved locality

 $\bullet$ 

 $\bullet$ 

 $\bullet$ 

•

•

•

- Python allows to make analysis interactive
	- •Invoke **Bender** from Panoramix prompt?
		- •Still into ink-bottle, not tested yet, should be trivial
	- The only one executable for all persons and all their jobs
		- •No private libraries, no compiler, linker etc
			- •Login into Ixplus
			- •**BenderEnv BenderEnv v2r0**
			- •enjoy
- 'Platform independent' (to some extent)
	- •Develop and test algorithms on laptop (Win) and then send the script to 'large' (external) center (Linux)
- Each separate analysis 1 self-contained **Python** file with code and options
	- •Easy to send 1 file to other center e.g. for preselection

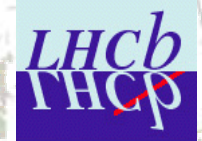

## **Interactivity**

- **Interactivity is not only Interactivity is not only "Python** prompt" !
	- One needs visualization
		- •Histograms, (NTuples)
		- •**Event Display**

# Bender is friendly guy!

- It nicely collaborates with
- **ROOT** via SEAL dictionaries (thanks to Pere)
	- Native **ROOT** histograms + ( histograms + (NTuples) + all ) + all **ROOT** stuff
- **ROOT** via **PI**

•

•

- •**AIDA** histograms histograms
- • **HippoDraw HippoDraw** via **PI**
	- With some headache (PI is not bug-free, even demo examples )
	- •**AIDA** histograms & clouds histograms & clouds
- • **LaJoconde LaJoconde**
	- •**AIDA** 1D histograms
	- •Event Display, Geometry, etc.

# 4 demos! 4 demos!

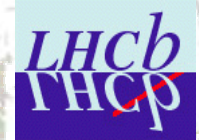

# **Analysis Model**

- My view on analysis models is highly biased
	- •I am physicist, I am physicist,
	- •I am making physics analyses in LHCb
	- •I am code developer I am code developer

# AS A SEQUENCE :

### **I DO NOT KNOW EXACTLY WHAT PHYSICISTS NEED I DO NOT KNOW EXACTLY WHAT PHYSICISTS NEED**

Preselection

•

•

•

- **Significant reduction of data sample**
- <sup>·</sup>Simple/Efficient/Short/Dumb (1-2 pages) selection (C++ or Python) algorithm
- <sup>9</sup> (several times, with miniDST and/or Event Tag Collections)
- (Pseudo) interactive analysis (≤ few hours) with more sophisticated C++ or Python<br>algorithms
	- **(Several times, with miniDST and/or Event Tag Collections)**
	- •Produce NTuples
- •Interactive analysis with Interactive analysis with **ROOT** or **PAW**

# **Analysis Model : Bender**

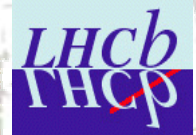

- $\bullet$ Develop (interactively) Bender-base algorithms
- $\bullet$ Test it with events,
- $\bullet$ Inspect histograms, (tuples)
- $\bullet$ Inspect TES,
- $\bullet$ Visualizse 'interesting' events'
- $\bullet$ Update algorithm
- $\bullet$  Run "many" events
	- •(collaborate with Ganga?)

From one Python prompts in one interactive 'job'

## **Analysis models**

- Bender is friendly guy! It nicely collaborates with
	- ROOT via SEAL dictionaries (thanks to Pere)
		- •Native **ROOT** histograms + (NTuples) + allroot stuff
	- **ROOT** via **PI**

 $\bullet$ 

- •**AIDA** histograms
- **HippoDraw HippoDraw** via **PI**
	- With some headache (PI is not bug-free, even demo examples )
	- **AIDA** histograms & clouds
- **LaJoconde LaJoconde**
	- •**AIDA** 1D histograms 1D histograms
	- •Event Display, Geometry, etc

# 4 demos! 4 demos!

## **Bender**

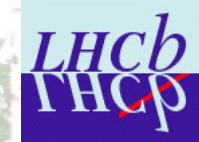

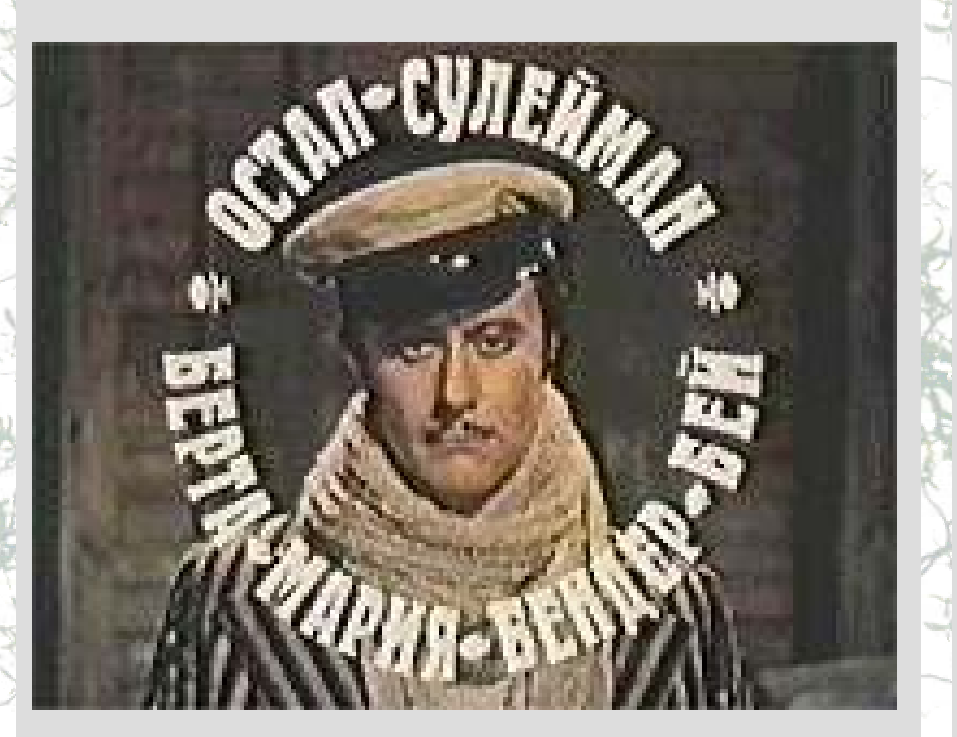

Ostap Suleiman Berta Maria Bender-bei

<u>Остап Сулейман Берта Мария Бендер-бей</u>

 $\bullet$ The cult-hero of two Russian books by I. Ilf & E. Petrov

"The 12 chairs"

•

•

•

- 12 стульев
- "The golden calf" •• Золотой телёнок
- The title: "The great schemer"
- Attractive & brilliant cheater

#### Essential for successful and good physics analysis